# **Алгоритм ветвления и циклические алгоритмы**

9 КЛАСС

**Алгоритм ветвления**

# **Алгоритм ветвления** - выбор одной или нескольких команд **ПОЛНОЕ ВЕТВЛЕНИЕ НЕПОЛНОЕ ВЕТВЛЕНИЕ**

**Алгоритм ветвления (условный оператор)** разделяет алгоритм на два пути в зависимости от некоторого условия, затем исполнение алгоритма выходит на общее продолжение.

#### **Условный оператор (ветвление)**

**Полное ветвление:**

- ► **If** <условие> **then** <оператор 1> **else** <оператор 2>;
- ► **Если** <условие> **то** <оператор 1> **иначе** <оператор 2>;

**Неполное ветвление:**

- ► **If** <условие> **then** <оператор >;
- ► **Если** <условие> **то** <оператор >;

# **Пример 1:** Число а является положительным или отрицательным?

**Если** a>0 **то** a – положительное **иначе** a – отрицательное ;

#### **Знаки отношений в условном операторе:**

 $>$   $|$  < больше, меньше

больше или равно

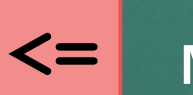

**>=**

меньше или равно

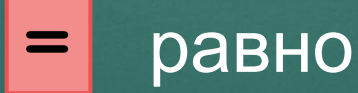

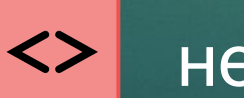

не равно

**Циклические алгоритмы**

**Циклический алгоритм** - повторение одной или нескольких команд с заданным количеством повторов или в зависимости от некоторого условия

**Команда цикла** обеспечивает повторное выполнение последовательности команд (тела цикла) по некоторому условию.

# **Цикл с предусловием** - цикл, выполнение которого повторяется, пока истинно (выполняется) условие цикла

**Оператор цикла с предусловием:**

► **While** <условие> **do** <оператор>; ► **Пока** <условие> **повторять** <оператор>;

## **Пример 2:** Чистые зубы

**Пока** зубы грязные **повторять действие** чистить зубы;

# **Цикл с постусловием –** цикл, в котором условие проверяется после выполнения тела цикла

#### **Оператор цикла с постусловием:**

► **Repeat** <тело цикла>  **Until** <условие завершения цикла>;

► **Повторять** <тело цикла>  **до** <условие завершения цикла>;

### **Пример 3:** Сдать ОГЭ по информатике

#### **Повторять действие** решать задания ОГЭ по информатике **до** сдал ОГЭ по информатике;

**Цикл с параметром** - повторное выполнение тела цикла, пока целочисленный параметр пробегает множество всех значений от начального до конечного

:= означает присвоить значение **Оператор цикла с параметром:**

► **For** <параметр цикла> **:=** <Начальное значение>  **to** <Конечное значение > **do** <оператор>;

► **Для** <параметр цикла> **:=** <Начальное значение>  **до** <Конечное значение> **выполнять** <оператор>;

#### **Пример 4:** Возвести 2 в степень 4 i - степень (параметр)

**Для** i **:=** 1**до** 4 **выполнять действие** умножать на 2;

## **Домашнее задание:**

- 1. Дописать конспект, причитать и повторить перед следующим уроком
- 2. Выполнить задание на следующем слайде:

### **Задание. ДЗ**

#### **Написать пример ( из математики или из жизни) к алгоритму ветвления и циклическим алгоритмам:**

- ► Алгоритм ветвления
- ► Цикл с параметром
- ► Цикл с предусловием
- ► Цикл с постусловием